**Photoshop CC 2018 Version 19 Hack Patch Download [Mac/Win]**

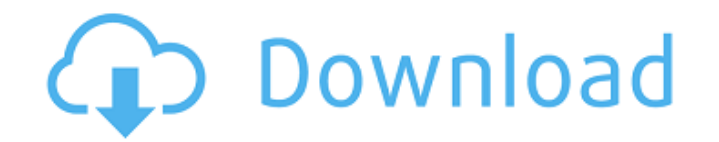

### **Photoshop CC 2018 Version 19 Crack + Activation [Win/Mac]**

I like to use Photoshop because I like its layout. I can create and manipulate digital images quickly, without having to do a lot of research. Plus, Photoshop is also easy to use because it is very intuitive. If you want t Photoshop uses two different color models: luminance and photometric. Luminance describes lightness or grayscale, while photometric describes the color of light. The difference between the two color models becomes clear wh models is to think about changing the white balance of an image in Photoshop. The easiest way to do this is to use the eyedropper tool (see Figure 6-15). Illustration by Wiley, Composition Services \*\*Figure 6-15:\*\* Use the an image by using the eyedropper tool or by using the color panel tool. The eyedropper tool works by picking the wedropper tool works by picking the nearest white color in the image. You can select a color of the image. Yo works the same way. However, the color panel tool automatically selects the nearest color to the hue value of the hue value of the hue ring and the saturation and brightness values of the saturation and brightness rings. W files in their default color space. However, you may want to change the white balance of an image to make some specific edits, such as for the purpose of using black-and-white or grayscale, as explained in the following se Grayscale images make it easier for you to make certain edits to an image, such as changing the luminosity or blurring an image with a softening filter. The effect of grayscale images in combination with softening filters

The following guide will cover everything you need to know to get started with Photoshop Elements and editing photos. TIP: For a full list of all the features in Photoshop Elements, check out the PDF User Guide. Get Photos tell you the differences in a minute. Option 1: Download from Adobe's website To access the Adobe website To access the Adobe website, you'll have to open your web browser and go to To get to the download page, just open t can also click the image below to go directly to the Photoshop Elements download page. Option 2: Download from Google Play To download Photoshop Elements from Google Play, open the play store on your phone or tablet. Then image below to go to the Google Play download page. How to open the app When the app is installed, you will be able to open it. There is no need to open it from the web first. When you open the app, it will show a home scr you can just use the Home screen. It is pretty simple, you don't need to do anything, it will just be opened. If you're using the Adobe website to download the app, you will already have it open. If you downloaded the app user guide, you can go here to find out more. The guide is organized into three parts. First, there is an introduction where you can learn a little bit about the app, its features and how to use it. It will take you to the learn how to create a new folder 388ed7b0c7

#### **Photoshop CC 2018 Version 19 Free (2022)**

### **Photoshop CC 2018 Version 19 Crack + Keygen Download X64**

One of the problems associated with providing a sewage treatment system, such as a cooling tower, for treating waste water, is the need to provide a source of makeup water to maintain proper level of dissolved solids in th to prevent evaporation of the make up water. Prior art attempts to provide such a makeup water source include a separate and usually distinct source of makeup water that is maintained at a specific temperature and may be p troughs immersed in the trough to collect and hold water. The surrounding walls are often fabricated from concrete. The water is usually drawn from a water source, such as a lake or pond, via a water intake structure and p structure supporting the trough may be a tower or a slab. Some systems include a self-draining footing. Due to the requirement for makeup water to maintain the level of dissolved solids in the system, the makeup water is u adequate, the extra water treatment system used to produce the makeup water is expensive. In addition, the need for additional piping and electrical conduits connecting the makeup water source to the cooling tower results water to a cooling tower. The other problems associated with providing a cooling tower for treatment of water is the need to return the heat energy liberated in the makeup process. Since heat energy is lost to the atmosphe cooling tower and as it flows downward through the cooling system, it absorbs heat from the cooling system beat from the cooling system. The makeup water is then transferred from the cooling tower to a receiving body of wa with fresh water before being delivered to the cooling tower, a separated layer of water may form on top of the makeup water, thereby resulting in a non-uniform water supply. Some systems include a means for mixing the mak

## **What's New in the?**

Q: ACL (Access control list) doesn't work on my site I am trying to build a secured site based on ACL for joomla. I am on joomla 3.4 and testing ACL on the web. When I login and try to access an area that is not in the gro to my site. I even modified the index.php and changed the db for the username and password. The index.php: content item class) {?> content item class) {?> content item class;?>"> the ACL permissions are set properly. I als read/write the folder /var/www/acliks/joomla/data/cache/mambot. Mine was not enabled. Also check the file /var/www/acliks/joomla/libraries/autoload.php, maybe is the permissions problem. # \$FreeBSD\$ PORTVERSION= 2.4.1 CATE oefke@FreeBSD.org COMMENT= Make and play games in the ZX Spectrum LICENSE= ZLIB LICENSE\_FILE= \${WRKSRC}/LICENSE.txt WRKSRC= \${WRKDIR}/\${PORTNAME}-\${PORTVERS

# **System Requirements For Photoshop CC 2018 Version 19:**

Recommended: OS: Windows 7, 8, 8.1, 10 Processor: 2.7 GHz (i5) or faster Memory: 4 GB RAM Graphics: 2 GB VRAM DirectX: Version 11 Network: Broadband Internet connection Storage: 8 GB available Space Sound Card: DirectX Com time to remind everyone that this title will support the Steam Controller.

Related links:

<http://www.africainquirer.com/photoshop-2021-version-22-5-1-crack-keygen-free-registration-code-free-download-latest/> [https://ikotasc.com/wp-content/uploads/2022/07/Photoshop\\_2021\\_Version\\_222.pdf](https://ikotasc.com/wp-content/uploads/2022/07/Photoshop_2021_Version_222.pdf) [https://www.brookfieldct.gov/sites/g/files/vyhlif341/f/styles/news\\_image\\_teaser/public/news/liz\\_monahan.pdf](https://www.brookfieldct.gov/sites/g/files/vyhlif341/f/styles/news_image_teaser/public/news/liz_monahan.pdf) <http://bariatric-club.net/?p=30161> [https://www.santafe-roma.it/wp-content/uploads/2022/07/Adobe\\_Photoshop\\_2021\\_Version\\_225\\_KeyGenerator\\_\\_\\_Activation\\_Code\\_For\\_PC.pdf](https://www.santafe-roma.it/wp-content/uploads/2022/07/Adobe_Photoshop_2021_Version_225_KeyGenerator___Activation_Code_For_PC.pdf) <https://trello.com/c/AbMjK5LC/70-adobe-photoshop-cc-2015-torrent-activation-code-free-pc-windows-latest> <https://maedchenflohmarkt-ilmenau.de/photoshop-2021-version-22-0-0-mem-patch-with-registration-code-march-2022/> <https://alternantreprise.com/фильм/adobe-photoshop-2021-version-22-4-3-crack-file-only-full-product-key-free-download/> <https://www.kpu.ca/system/files/webform/chargal313.pdf> [https://www.townsendma.gov/sites/g/files/vyhlif1331/f/uploads/cell\\_tower\\_posting\\_notice.pdf](https://www.townsendma.gov/sites/g/files/vyhlif1331/f/uploads/cell_tower_posting_notice.pdf) <https://www.lmbchealth.com/advert/photoshop-cs5-crack-mega-mac-win-march-2022/> <http://joshuatestwebsite.com/photoshop-cc-2015-version-17-crack-keygen-with-serial-number-mac-win-updated/> <https://www.reperiohumancapital.com/system/files/webform/stedar484.pdf> <https://bluesteel.ie/2022/07/05/photoshop-2021-version-22-4-1-crack-exe-file-for-windows-2022/> <https://bhlservices.com/sites/default/files/webform/janaoct688.pdf> [https://www.riseupstar.com/upload/files/2022/07/o3VdIZLBU9n6a1slRzkK\\_05\\_2d8682441a8cd9888e40ab806c8e706f\\_file.pdf](https://www.riseupstar.com/upload/files/2022/07/o3VdIZLBU9n6a1slRzkK_05_2d8682441a8cd9888e40ab806c8e706f_file.pdf) <https://www.jesuspiece.cash/2022/07/05/photoshop-cc-2015-crack-keygen-with-serial-number-activator-for-windows-2022/> <https://www.cakeresume.com/portfolios/adobe-photoshop-2021-version-22-1-0-activation-f> <https://kaushalmati.com/photoshop-cs5-crack-mega-latest-2022/> <https://www.spasvseyarusi.ru/advert/adobe-photoshop-2021-version-22-2-for-pc/> [https://blaquecat.com/community/upload/files/2022/07/YPHmVEbRmFpjr3eetimR\\_05\\_d5f9c4583de31a5cba0351faa0e9856c\\_file.pdf](https://blaquecat.com/community/upload/files/2022/07/YPHmVEbRmFpjr3eetimR_05_d5f9c4583de31a5cba0351faa0e9856c_file.pdf) [https://www.5etwal.com/wp-content/uploads/2022/07/Adobe\\_Photoshop\\_CC\\_2018\\_version\\_19.pdf](https://www.5etwal.com/wp-content/uploads/2022/07/Adobe_Photoshop_CC_2018_version_19.pdf) [https://stinger-live.s3.amazonaws.com/upload/files/2022/07/nY9H61hfp5bIXtssZA3B\\_05\\_2d8682441a8cd9888e40ab806c8e706f\\_file.pdf](https://stinger-live.s3.amazonaws.com/upload/files/2022/07/nY9H61hfp5bIXtssZA3B_05_2d8682441a8cd9888e40ab806c8e706f_file.pdf) <http://rastadream.com/?p=29297> <https://brandyallen.com/2022/07/05/adobe-photoshop-2021-version-22-3-keygen-exe-free-2022/> <http://rootwordsmusic.com/2022/07/05/photoshop-cs3-registration-code-free-download-latest/> <http://nuvocasa.com/?p=30033> [https://www.reperiohumancapital.com/system/files/webform/Photoshop-CC-2014\\_6.pdf](https://www.reperiohumancapital.com/system/files/webform/Photoshop-CC-2014_6.pdf) <http://www.kengerhard.com/photoshop-2021-version-22-4-serial-number-and-product-key-crack-registration-code-march-2022/> <https://wmich.edu/system/files/webform/Photoshop-CS3.pdf>